## **PCB CO2 Detector**

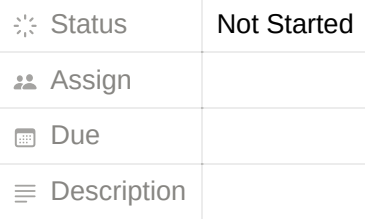

```
#include "Arduino.h"
// Pin definitions
const int mq135Pin = A0;
const int redLEDPin = 7;
const int greenLEDPin = 8;
const int buzzerPin = 10;
// CO2 threshold
const int co2Threshold = 136; // Adjust this value based on your desired threshold for high CO2 concentration
void setup() {
 pinMode(mq135Pin, INPUT);
  pinMode(redLEDPin, OUTPUT);
  pinMode(greenLEDPin, OUTPUT);
  pinMode(buzzerPin, OUTPUT);
  Serial.begin(9600); // Initialize the serial communication at 9600 baud rate
}
void loop() {
  int mq135Value = analogRead(mq135Pin); // Read the analog value from the MQ-135 sensor
  Serial.print("MQ-135 Analog Value: ");
  Serial.println(mq135Value); // Print the MQ-135 analog value
  if (mq135Value > co2Threshold) { // High CO2 concentration
    digitalWrite(greenLEDPin, LOW); // Turn off green LED
    digitalWrite(redLEDPin, HIGH); // Turn on red LED
    digitalWrite(buzzerPin, HIGH); // Turn on buzzer
 } else { // Normal CO2 concentration
    digitalWrite(greenLEDPin, HIGH); // Turn on green LED
    digitalWrite(redLEDPin, LOW); // Turn off red LED
    digitalWrite(buzzerPin, LOW); // Turn off buzzer
 }
 // DEBUG Purposes:
    // digitalWrite(greenLEDPin, HIGH); // Turn on green LED
    // digitalWrite(redLEDPin, HIGH); // Turn off red LED
    // digitalWrite(buzzerPin, HIGH); // Turn off buzzer
  delay(1000); // Delay for 1 second before reading the sensor again
}
```